# **[Linux que se parece a Windows](https://blog.hostdime.com.co/linux-que-se-parece-a-windows-10/) [10](https://blog.hostdime.com.co/linux-que-se-parece-a-windows-10/)**

Linux que se parece a Windows 10, es nuestro tema de la semana. ¿Quieres cambiarte a Linux porque ya has tenido suficiente de Windows 10 sin perder el hábito? Recomiendo LinuxFX, también conocido como WindowsFx o Winfx 10 WXD, irealmente lo parece! iEs increíble!

Vamos, si quieres saber más, lee este artículo. Uno de los miedos de usar una distribución de Linux es encontrarla difícil de usar. De hecho, los sistemas Linux eran difíciles de usar hace muchos años, lo que llamó la atención de la gente y, hasta el día de hoy, este sistema sigue apareciendo entre usuarios no calificados.

Sin embargo, hoy en día la mayoría de las distribuciones de Linux están preparadas para que puedan usarse fácilmente. Estéticamente, incluso hay algunos que son muy similares a Windows (como Linuxfx). Linuxfx, también conocido como Windowsfx, es una distribución de Linux diseñada para alentar a todos los usuarios acostumbrados a usar Windows a actualizar a este sistema operativo gratuito, eliminando así cualquier molestia que podamos encontrar.

## **Es Ubuntu Linux con un tema de Windows 10**

Bajo todas estas capas de personalización, esta versión está basada en Ubuntu. Especialmente en 20.04 LTS. Esto garantizará 5 años de soporte para el sistema. Todas las actualizaciones se recibirán a través de Ubuntu Software Update, y también

podemos usar versiones estandarizadas para actualizar las funciones y mejoras del sistema, como Live Patch (que nos permite instalar parches sin reiniciar la computadora).

Al instalar el programa o configurar el programa, todo se hará a través del terminal utilizando los mismos comandos que en Ubuntu. No importa lo que podamos hacer, podemos hacerlo sin problemas de Windowsfx.

#### **Funciones de Windowsfx**

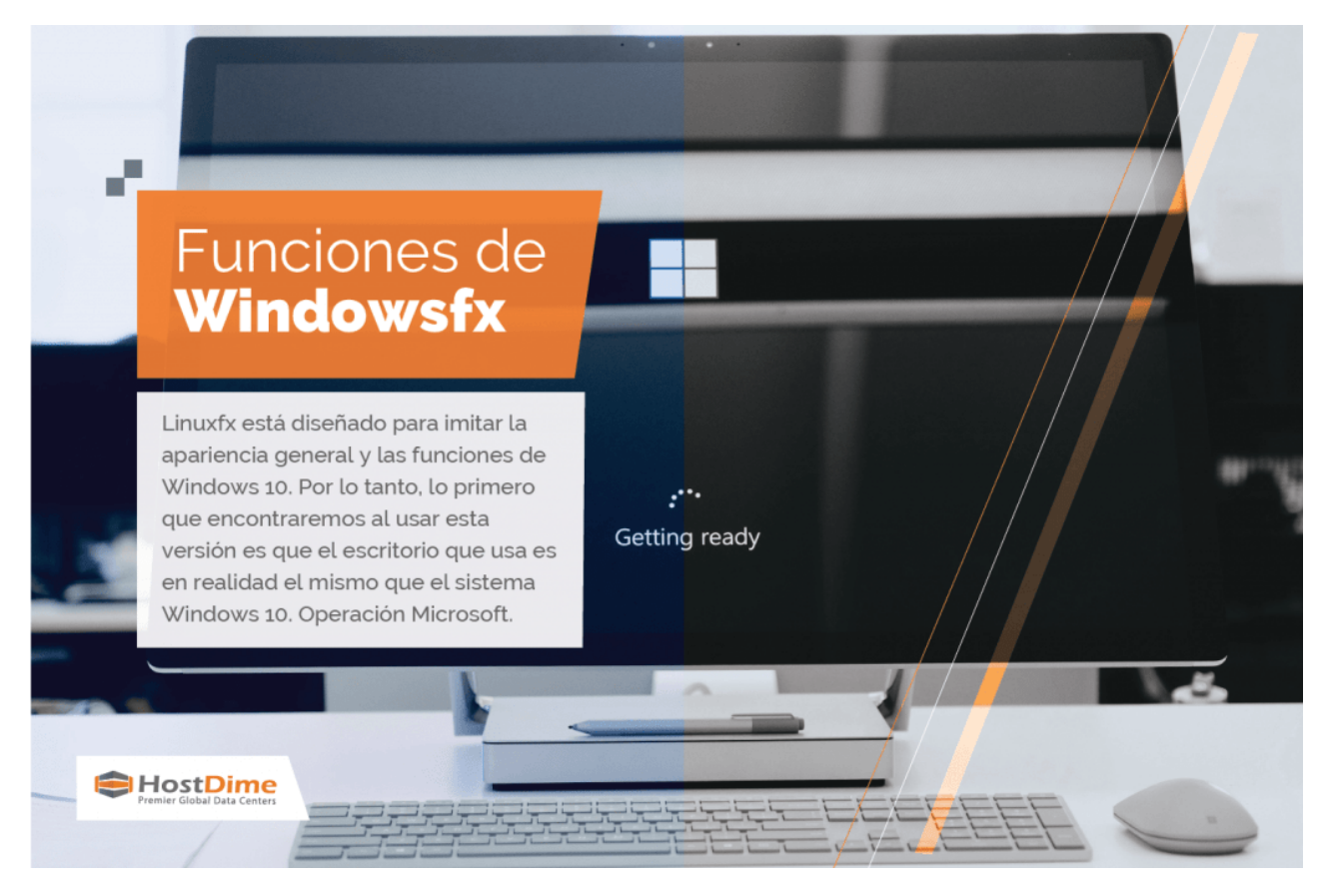

Linuxfx está diseñado para imitar la apariencia general y las funciones de Windows 10. Por lo tanto, lo primero que encontraremos al usar esta versión es que el escritorio que usa es en realidad el mismo que el sistema Windows 10. Operación Microsoft.

El escritorio se basa en Cinnamon y se ha modificado utilizando la biblioteca de gráficos WXD para que sea similar al escritorio de Windows. El escritorio no es lo único que se parece a Windows. También incluye temas para crear

aplicaciones como LibreOffice, que son estéticamente similares a Microsoft Office, por lo que no echaremos de menos la suite de Microsoft Office.

En términos de operación, sus desarrolladores también se esfuerzan por acercarlo lo más posible a Windows. Windowsfx viene con todo lo que necesita para hacer doble clic para ejecutar el programa EXE y el instalador de MSI, al igual que con el sistema operativo de Microsoft. Linuxfx está listo para diversas actividades, ya sea en el trabajo o en Internet, navegar por varios medios o incluso jugar.

## **Linuxfx se encarga de todos los detalles de Windows 10**

Esta distribución de Linux no se trata solo de cambiar el fondo y agregar íconos para que se vea como Windows 10. Sus desarrolladores han trabajado muy duro para que se vea como Windows 10 en todos los lugares donde lo vemos. El tema de Windows es muy similar al sistema operativo de Microsoft, excepto que se pueden encontrar casi todos los íconos de Windows, incluidos los íconos en las carpetas personales.

Los iconos de la barra de tareas y todos los elementos en ella también tienen en cuenta el diseño de Windows 10. Al igual que el sistema operativo de Microsoft, podemos ver la configuración de red, el control de volumen e incluso el calendario.

#### **Descarga Linuxfx / Windowsfx**

Su distribución es completamente gratuita, la podemos descargar desde el enlace (<https://www.windowsfx.org>/) . El resultado es que vamos a descargar una imagen ISO de 3.4 GB. La imagen se puede usar para iniciar la máquina virtual sin ningún problema, o podemos guardarla en un almacenamiento USB para iniciar cualquier computadora desde ella e instalar el

sistema allí.

## **Requerimientos mínimos**

Para utilizar esta versión, no necesitamos hardware muy avanzado. Con un procesador de doble núcleo y 2 GB de RAM, podrás utilizarlo sin ningún problema. Aunque estos requisitos mínimos pueden ser ligeramente superiores a los de Windows, el rendimiento obtenido en las mismas condiciones es mucho mejor.

Leer también: *[¿Ransomware puede afectar a servidores web Linux](https://blog.hostdime.com.co/ransomware-puede-afectar-a-servidores-web-linux/)* [?;](https://blog.hostdime.com.co/ransomware-puede-afectar-a-servidores-web-linux/) [¿Cuales son las Desventajas o contras de Linux?](https://blog.hostdime.com.co/cuales-son-las-desventajas-contras-de-linux/); [Ransomware](https://blog.hostdime.com.co/ransomware-en-windows-server-caracteristicas-y-patrones-de-ataque-que-hacer/) [en Windows server, características y patrones de ataque, qué](https://blog.hostdime.com.co/ransomware-en-windows-server-caracteristicas-y-patrones-de-ataque-que-hacer/) [hacer](https://blog.hostdime.com.co/ransomware-en-windows-server-caracteristicas-y-patrones-de-ataque-que-hacer/)